# Paraninfo UF0854 - Instalación y configuración de los nodos a una red de área local

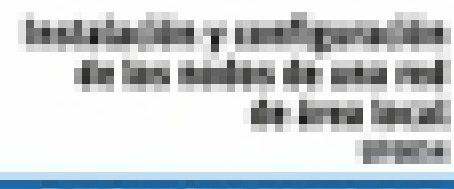

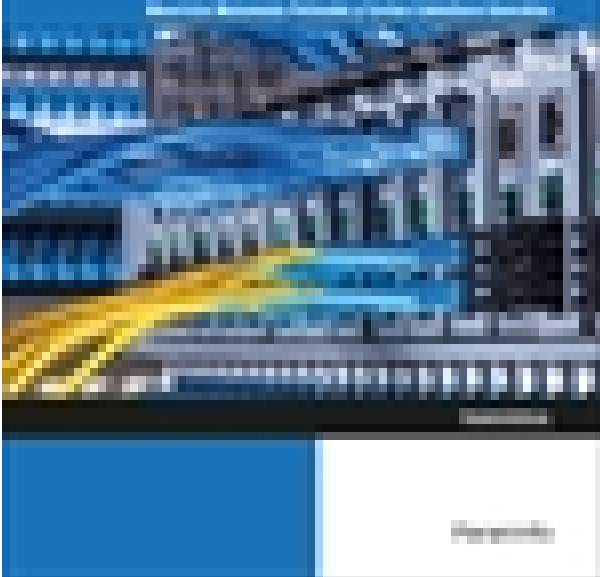

**Editorial:** Paraninfo **Autor:** CARLOS CABALLERO GONZÁLEZ, MAURICIO MATAMALA PEINADO **Clasificación:** Certificados Profesionales > Informática y Comunicaciones **Tamaño:** 17 x 24 cm. **Páginas:** 268 **ISBN 13:** 9788428339162 **ISBN 10:** 8428339163 **Precio sin IVA:** \$ 84842.00 **Precio con IVA:** \$ 84842.00 **Fecha publicacion:** 02/12/2016

# **Sinopsis**

Hoy en día es normal que tanto los particulares como las empresas dispongan de más de un equipo en casa o en sus instalaciones, y no solamente ordenadores, sino también dispositivos como teléfonos móviles, tabletas, etc., que se conectan a la misma red. Todos estos dispositivos tienen la necesidad de compartir recursos, datos o servicios, y con este fin se debe tener realizada la configuración de una red de área local de ámbito privado.

En este libro veremos cómo clasificar los elementos de las comunicaciones que conforman una red local para identificar los componentes que constituyen el mapa físico. Además, aprenderemos a aplicar los procedimientos de instalación y configuración de los nodos de la red local y a establecer la configuración de los parámetros para su integración en su propia red, siguiendo unos procedimientos dados. Cada capítulo se complementa con un gran número de actividades prácticas, cuyas soluciones están disponibles en [www.paraninfo.es](http://www.paraninfo.es).

Los contenidos se corresponden con los establecidos en la UF 0854 Instalación y configuración de los nodos de una red de área local, incardinada en el MF 0220 2 Implantación de los elementos de la red local, transversal a los certificados de profesionalidad IFCT0209 Sistemas microinformáticos (RD 686/2011, de 13 de mayo, modificado por RD 628/2013, de 2 de agosto) e IFCT0110 Operación de redes departamentales (RD 1531/2011, de 31 de octubre, modificado por RD 628/2013, de 2 de agosto).

**Mauricio Matamala Pein** y **Carlos Caballero González** son profesores de Enseñanza Secundaria en la rama de Informática y Comunicaciones. **Indice** 

# **1. Arquitectura de redes de área local**

Introducción

- 1.1. Clasificación de las redes en función del territorio que abarcan
- 1.2. Características de una red local
- 1.3. Arquitectura de redes de área local
- 1.3.1. Topologías básicas . .
- 1.3.2. Topología lógica y física
- 1.3.3. Método de acceso al cable
- 1.3.4. Protocolos de comunicaciones
- 1.3.5. Arquitecturas de redes de área local más usadas
- 1.4. Normativa
- 1.4.1. Comités de estandarización
- 1.4.2. Estándares de redes de área local
- 1.4.3. Infraestructuras comunes de telecomunicación

Actividades

### **2. Elementos de una red de área local**

Introducción

- 2.1. Características y funciones
- 2.2. Estaciones de trabajo
- 2.3. Servidores
- 2.4. Tarjetas de red
- 2.5. Equipos de conectividad
- 2.5.1. Repetidores . . . . .
- 2.5.2. Concentradores (Hubs)
- 2.5.3. Conmutadores (Switches)
- 2.5.4. Encaminadores (Routers)
- 2.5.5. Pasarelas (Gateways) .
- 2.5.6. Puentes (Bridges) . .
- 2.5.7. Dispositivos inalámbricos
- 2.6. Sistemas operativos de red
- 2.6.1. Sistemas operativos de escritorio
- 2.6.2. Sistemas operativos móviles
- 2.6.3. Sistemas operativos de servidor
- 2.7. Medios de transmisión
- 2.7.1. Medios de cobre: cables de par trenzado y coaxial
- 2.7.2. Medios ópticos: cables de fibra óptica
- 2.7.3. Comunicaciones inalámbricas
- 2.8. El cableado estructurado
- 2.9. Subsistemas de cableado estructurado
- 2.9.1. Estándares TIA/EIA sobre cableado estructurado
- 2.9.2. Estándares de Cable UTP/STP
- 2.9.3. El mapa físico y lógico de una red de área local

Actividades

## **3. Protocolos de una red de área local**

- 3.1. Introducción a los protocolos
- 3.2. Modelo de Interconexión de Sistemas Abiertos (OSI)
- 3.3. El nivel físico
- 3.4. Protocolos del nivel de enlace
- 3.4.1. Protocolos de control de enlace lógico (LLC)
- 3.4.2. Protocolos de control de acceso al medio (MAC)
- 3.5. Ethernet
- 3.5.1. Introducción a Ethernet
- 3.5.2. Ethernet y el modelo OSI
- 3.5.3. Direccionamiento MAC
- 3.5.4. Trama Ethernet
- 3.5.5. Tecnologías Ethernet
- 3.6. Otros protocolos de nivel de enlace: Token Ring, FDDI, etc.
- 3.7. Protocolos de nivel de red
- 3.7.1. Protocolo de Internet (IP)
- 3.7.2. Otros Protocolos de nivel de red (IPX, etc.)
- 3.8. Direcciones físicas y lógicas

Actividades

# **4. Instalación y configuración de los nodos de la red de área local**

Introducción

- 4.1. El armario de comunicaciones
- 4.1.1. Elementos del armario de comunicaciones
- 4.2. Instalación de adaptadores de red y controladores
- 4.2.1. Instalación de adaptadores de red
- 4.2.2. Instalación de controladores de los adaptadores de red
- 4.3. Instalación y configuración de protocolos de red más habituales
- 4.3.1. Parámetros característicos
- 4.3.2. Configuración del protocolo TCP/IP
- 4.3.3. Elementos de configuración de TCP/IP
- 4.3.4. Dirección IP
- 4.3.5. Máscara de subred
- 4.3.6. Puerta de enlace
- 4.3.7. Comprobar la conectividad
- 4.3.8. Configuración de los parámetros de red en equipos

de networking

- 4.3.9. Resolución de nombres
- 4.3.10. Servidor DNS
- 4.3.11. Servidor WINS
- 4.3.12. NetBIOS
- 4.3.13. El protocolo de red SPX/IPX
- 4.3.14. Configuración de la seguridad
- 4.3.15. Procedimientos sistemáticos de configuración
- 4.4. Instalación y configuración de servicios de red
- 4.4.1. Servicios de acceso a la red
- 4.4.2. Servicio de ficheros
- 4.4.3. Servicios de impresión
- 4.4.4. Servicio de correos
- 4.4.5. Servicio DHCP
- 4.4.6. Servicio DNS
- 4.4.7. Servicios web
- 4.4.8. Servicios de directorio Active Directory
- 4.4.9. Otros servicios
- 4.5. Procedimiento de aplicación de configuraciones a routers y switches
- 4.5.1. Las aplicaciones de emulación de terminal
- 4.5.2. Configuración de las aplicaciones de emulación de terminal
- 4.5.3. Aplicación de configuraciones a routers y switches
- 4.5.4. Otras operaciones con switches y routers

Actividades

Actividades de instalación de interfaces

Ediciones Paraninfo S.A. Calle Velázquez no. 31, 3º. Derecha, 28001 Madrid (España) Tel. (34) 914 463 350 Fax (34) 91 445 62 18 [\[email protected\]](/cdn-cgi/l/email-protection) www.paraninfo.es